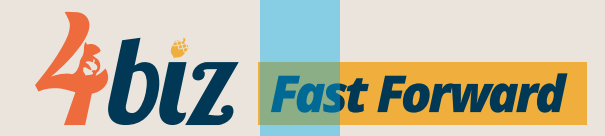

# **Uma plataforma de Gestão de Serviços de implantação rápida e fácil utilização.**

Gerencie com eficiência os serviços de vários departamentos da sua empresa com esta Central de Serviços Compartilhados (CSC), que pode ser implantada em até 48h.

# **Conecte departamentos da empresa eliminando o retrabalho**

O 4Biz Fast Forward é tudo que a sua empresa precisa para trabalhar com mais agilidade, produtividade e inteligência! Com ele você automatiza as tarefas manuais, orquestra processos e fluxos de trabalho, e ganha métricas precisas sobre qualquer atendimento.

# **Facilities**

- Aluguel de Equipamentos
- Copa Cafeteria
- Limpeza Geral
- Manutenção Predial
- Solicitação Livre
- Vagas de Estacionamento

#### **Recursos Humanos**

- Beneficios
- Exames / Atestado
- On Boarding / Out Boarding
- Permissões de novo colaborador
- Plano de Excelencia
- Solicitação Livre
- Solicitação de Bolsa Creche
- Solicitação de Bolsa de Estudo
- Solicitação de Férias
- Teletrabalho

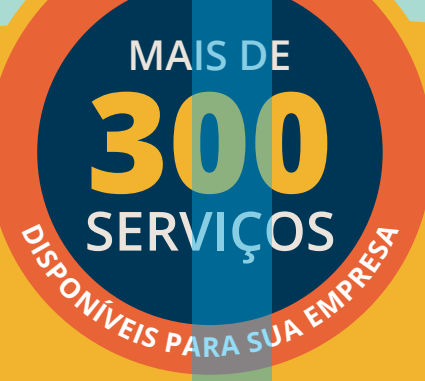

### **Financeiro**

- 
- Cadastro para Fornecedor
- Contestação de Comissão
- Relatório de Despesas
- Solicitação Livre
- Solicitação de Prorrogação de Duplicata

#### **SAC**

• Recebimento de solicitações

# **Ouvidoria**

• Recebimento de dúvidas/ reclamações

### **Marketing**

- Projeto Cocriação
- Solicitação Livre
- Solicitação de Campanhas
- Solicitação de Eventos
- Solicitação de Material Promocional

#### **Suprimento**

- Aplicativos de Transporte
- Frota
- Requisição de Material
- Solicitação Livre
- Solicitação de Compra
- Telefonia

#### **Viagens**

- Adiantamento de Viagem
- Solicitação Livre
- Solicitação de Viagem

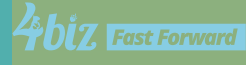

#### *Acesso Permissão*

- Acessar Rede
- Acesso Erro de Acesso
- Alterar Grupo no AD
- Alterar Perfil de Usuário ou E-mail (AD e LDAP)
- Alterar Permissão em Pasta Corporativa
- Conceder Permissão
- Criar Grupo no AD
- Criar Login de Usuário
- Desabilitar Grupo no AD
- Desabilitar Perfil de Usuário
- Desativar Conta de Rede
- Editar Perfil de Acesso para Usuário
- Excluir Conta de Rede
- Incluir Permissão em Pasta
- Internet Bloquear Acesso
- Internet Liberar Acesso
- Internet Liberar Site
- Modificar Perfis e Atributos de Acesso LDAP
- Resetar Senha
- Solicitar Acesso a Grupos e Usuários

### *Acesso a Reuniões*

- Apoiar Reuniões Acompanhar Reunião
- Apoiar Reuniões Emprestar Equipamento
- Apoiar Reuniões Testar Equipamentos

### *Acionar Terceiros*

- Acionar Garantia
- Instalar Equipamento Empresa Contratada
- Remanejar Equipamento ou Periféricos
- Solicitar Tonner Empresa Contratada
- Telefonia Empresa Contratada

### *Backup*

- Alterar Politicas de Backup
- Atualizar Catalogo de Fitas
- Configurar Robô
- Corrigir Falha na Políticas de Backup
- Inclusão de Servidor na Rotina
- Inserir/Retirar Fitas no Robô
- Realizar Backup
- Restaurar Backup
- Solicitar Restore

# $\mathcal{A}$ bi $\mathbf{z}$  Fast Forward

#### *Banco de Dados*

- Alterar Banco de Dados por Execução de Scripts – Tunning
- Alterar Estrutura no Modelo de Dados
- Analisar Modelo de Dados
- Analisar Script
- Conceder Acesso aos Bancos de Dados
- Criar Banco de Dados
- Criar Consulta
- Criação de Schema
- Execução de Script no Banco de Dados
- Falha no Banco de Dados
- Gerar Dicionário de Dados
- Gerar Modelo de Dados
- Gerenciar Usuários no Banco de Dados
- Instalar e Configurar no Reporting Server do SQL Server
- Migrar Base de Dados
- Movimentação de Schema
- Realizar Backup e Restore
- Revisar Função/Procedure/Package
- Verificar Logs

### *Certificado Digital*

- Atualizar Certificado Digital
- Configurar Certificado Digital Configurar
- Dúvidas Certificado Digital
- Erro Certificado Digital
- Instalar Certificado Digital Dúvidas

#### *Datacenter*

- Acompanhar Atividade de Manutenção
- Desligar Equipamentos Datacenter
- Movimentar Equipamentos
- Religar Equipamentos Datacenter

#### *E-mail/Mensageria*

- Configurar Backup por Servidor
- Configurar Blacklist de Domínio de E-mail
- Configurar Correio Eletrônico
- Configurar Cota de Armazenamento
- Configurar Mecanismos de Criptografia de Mensagem e Autenticação
- Criar Conta de E-mail

#### **TI**

# *E-mail/Mensageria (continuação)*

- Desinstalar Sistemas Institucionais
- Efetuar Tratamento de Mensagens Spam / Phishing e Malwares
- Erro no E-mail Institucional
- Excluir Conta de E-mail
- Inativar Conta de E-mail
- Instalar ou Configurar Sistemas Institucionais
- Realizar Backup de Caixa Postal
- Realizar Manutenção de Domínios de E-mail
- Redefinir Senha
- Verificar Problemas de Acesso ao E-mail Institucional

# *Impressora/Scanner*

- Configurar Impressora
- Duvidas Impressora

**TI**

- Instalar Impressora
- Remover Impressora
- Solicitar Papel Impressora
- Solicitar Toner Impressora

#### *Internet*

- Comunicar Indisponibilidade de Internet
- Emitir Relatório
- Realizar Manutenção de Serviço de Internet

# *Estação de Trabalho*

- Adicionar Estação de Trabalho ao Domínio
- Analisar Problemas em Hardware de Estação de Trabalho
- Configurar Ambiente de Trabalho
- Configurar Token Segurança Configurar
- Desinstalar Token Segurança Desinstalar
- Dúvidas Token Segurança Duvidas
- Erro de Periféricos
- Erro em Estação de Trabalho
- Formatar Estação de Trabalho
- Instalar Periféricos
- Instalar Token de Segurança
- Mapear Unidade de Rede
- Realizar Backup de Estação de Trabalho
- Realizar Correção Reparos de Equipamentos
- Recolher Equipamento
- Remanejar Estação de Trabalho
- Remover Estação de Trabalho do Domínio
- Verificar Problemas de Acesso a Estação de Trabalho

### *Gerenciar Aplicações*

- Atualização ou Correção de Aplicações
- Comunicar Erro, Indisponibilidade ou Lentidão de Softwares
- Configuração de Servidores de Aplicações
- Configuração de Servidores de Appliances
- Gerenciamento de BIG-IP LTM/GTM (F5)
- Gerenciamento de IIS, JBoss, Apache, Tomcat
- Gerenciamento de Softwares
- Gerenciamento de Softwares Ftp
- Revisar de Planos de Implantações

#### *Intranet*

- Alterar Perfil
- Alterar Senha
- Comunicar Indisponibilidade de Intranet
- Duvidas Intranet
- Lista Telefônica

#### *Internet/Internet*

- Criar Banner
- Criar Conteúdo Dinâmico
- Criar Conteúdo Estático
- Criar Hotsite
- Criar Usuário
- Criar e Executar Consulta no Extrator
- Customizar Conteúdo Multimidia Audio
- Customizar Conteúdo Multimidia Imagem
- Customizar Conteúdo Multimidia Vídeo
- Duvidas
- Publicação de Conteúdo

#### *Notebook*

- Dúvidas Notebook
- Erro Notebook
- Formatar Notebook
- Realizar Manutenção Corretiva de Notebook
- Solicitar Notebook

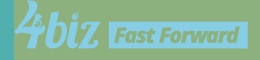

#### *Monitoramento*

- Exclusão de Item de Monitoramento
- Incidente Monitoramento
- Incluir Item de Monitoramento
- Monitorar Aplicações
- Realizar Implantação da Monitoração de Aplicações
- Realizar Planejamento de Simulação de Desempenho de Aplicações

#### *Rede*

- Adicionar ou Remover Computadores na Rede de Domínio
- Alterar Registros no DNS
- Alteração de Range de IP
- Analisar Rede MPLS
- Confeccionar Cabo de Rede
- Confeccionar Cabos de Rede
- Configurar Acess Point e Roteador
- Configurar DHCP
- Configurar DNS
- Configurar Modem
- Configurar Notebook para Acesso a Rede Wifi
- Configurar Pontos de Acesso de Rede Sem Fio
- Configurar Switches
- Criar VLANS
- Criar ou Configurar Serviço DHCP
- Desinstalar Ativo de Rede
- Dúvidas de Rede
- Erro na Rede
- Erro no Ponto de Rede
- Falha na Distribuição de DHCP
- Fixar IP
- Incidente com DNS
- Instalar Ponto de Rede
- Padronizar DHCP de Estações de Trabalho
- Realizar Alteração de Drivers ou Equipamentos de TI
- Realizar Download de Arquivo
- Realizar Instalação Equipamentos Ativos em Rack e/ou CPD
- Realizar Manutenção de Serviço DHCP
- Realizar Manutenção de Serviço de DNS
- Realizar Manutenção de Vlans
- Remanejar Equipamento do Datacenter
- Verificar Problemas de Acesso à Rede

#### *Segurança*

**TI**

- Analisar Logs do Firewall
- Analisar Logs do Proxy
- Atualizar Antivírus
- Atualizar ou Incluir Regra de Proxy
- Bloquear Acesso a Conteúdo
- Configurar Proxy em Máquina
- Configurar Túnel VPN
- Criar Atualizar Regras do Firewall
- Criar Perfil de Acesso à VPN
- Criação ou Inativação de Perfil de Acesso a VPN
- Emitir Relatório Firewall
- Erro de Antivírus
- Excluir Regras no Proxy
- Falha no Firewall
- Implementar Firewalls
- Liberar Acesso a Conteúdo Bloqueado
- Liberar Acesso à VPN
- Liberar Comunicação Entre Servidores
- Modificação Dos Perfis e Atributos de Acesso a VPN
- Realizar Auditoria de E-mail
- Realizar Auditoria de Servidor
- Realizar Auditoria em Perfil de Usuário
- Realizar Bloqueio ou Liberação no Antivírus
- Realizar Manutenção de Acesso a VPN
- Realizar Manutenção de Firewalls
- Realizar Manutenção de Proxy
- Realizar Manutenção do Servidor de Firewall
- Restringir Comunicação Entre Redes

#### *Servidores \**

- Alterar Perfil de Acesso a Transferência de Arquivos
- Alterar Servidor Virtual
- Aplicar Atualizações, Patches ou Modificações de Configurações no SO
- Atualizar Módulo de Segurança Bancário
- Atualizar Recursos de Memória, Processamento ou Espaço em Disco
- Atualizar Sistema Operacional
- Confeccionar Cabos de Rede
- Configurar Antivírus
- Configurar Novo Software
- Criar Perfil de Acesso à Transferência de Arquivos
- Criar Servidor Virtual
- Criar ou Alterar Perfil de Acesso à Transferência de Arquivos
- Criar ou Atualizar Templates para Criação de Servidor Virtual
- Desinstalar Servidor Físico
- Desinstalar Sistema Institucional
- Desinstalar Software

\* Unificado com Sistemas Operacionais

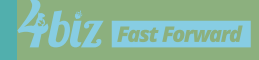

#### *Servidores (continuação) \**

- Efetuar Configuração de Rede
- Erro de Servidor
- Excluir Perfil de Acesso à Transferência de Arquivos
- Excluir Perfil de Acesso à Transferência de Arquivos
- Executar Instalação do Sistema Operacional
- Gerenciar Ambiente Virtualizado
- Gerenciar Ambiente Virtualizado
- Gerenciar Ambiente Virtualizado
- Instalar Drivers
- Instalar Servidor Físico
- Instalar, Configurar e Gerenciar a Solução de Vmware
- Realizar Criação ou Atualização de Templates
- Realizar Instalação e Testes em Ponto de Rede do Cabeamento
- Realizar Instalação ou Configuração de Servidor Físico
- Realizar Manutenção Corretiva e Preventiva de SO
- Realizar Manutenção de Cabeamento
- Realizar Movimentação de Servidor
- Reiniciar Servidor Virtual
- Solicitar Snapshot de Servidor Virtual
- Verificar ou Instalar Novo Software
- Verificar ou Instalar Sistema Institucional
- \* Unificado com Sistemas Operacionais

• Ajustar Configuração de Storage • Criar Unidade Lógica em Storage • Excluir Unidade Lógica de Storage

• Realizar Troca de Disco com Falha

• Redimensionar Unidade Lógica

# *Telefonia*

**TI**

- Adicionar Aparelho Telefônico na Rede de Domínio
- Atualizar Firmware de Telefone
- Atualizar Lista de Ramais
- Configurar Telefonia
- Configuração Aparelho Voip
- Criar Ramal
- Criar ou Alterar Perfil de Usuário
- Dúvidas de Telefonia
- Editar Ramal
- Erro de Telefonia
- Instalar Aparelho Telefônico
- Modificação Perfil Chamada
- Recolher Aparelho Telefônico
- Remanejar Ramal
- Remover Aparelho Telefônico da Rede de Domínio
- Reportar Furto de Telefone Corporativo
- Reportar Perda de Telefone Corporativo

# *Videoconferência*

- Acompanhar Reunião por Videoconferência
- Instalar Equipamento de Videoconferência
- Instalar ou Configurar Videoconferência
- Lentidão de Videoconferência
- Solicitar Agendamento de Videoconferência
- Testar Equipamento de Videoconferência

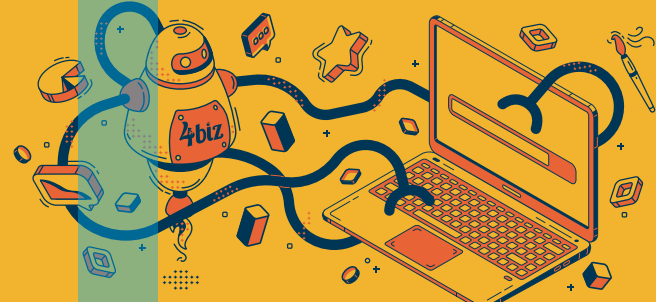

# **Com fácil utilização e rápida implantação, em até 48 horas essas 9 áreas da sua empresa vão conhecer um novo jeito de trabalhar:**

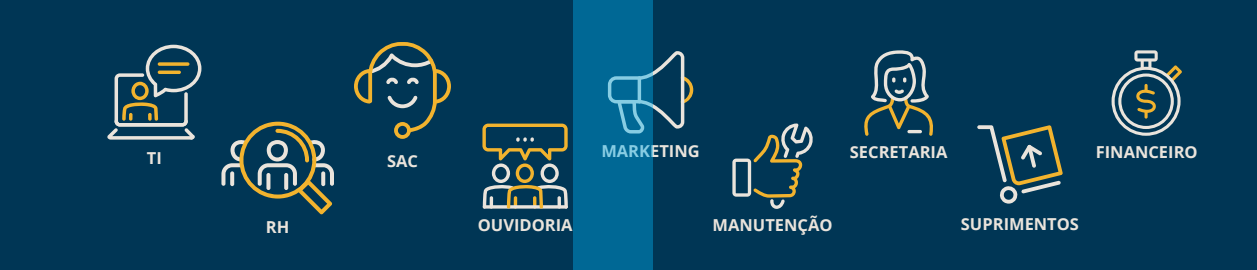

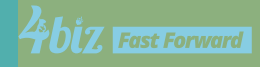

# *Storage*

• Incidente Storage

• Realocar Espaço Físico